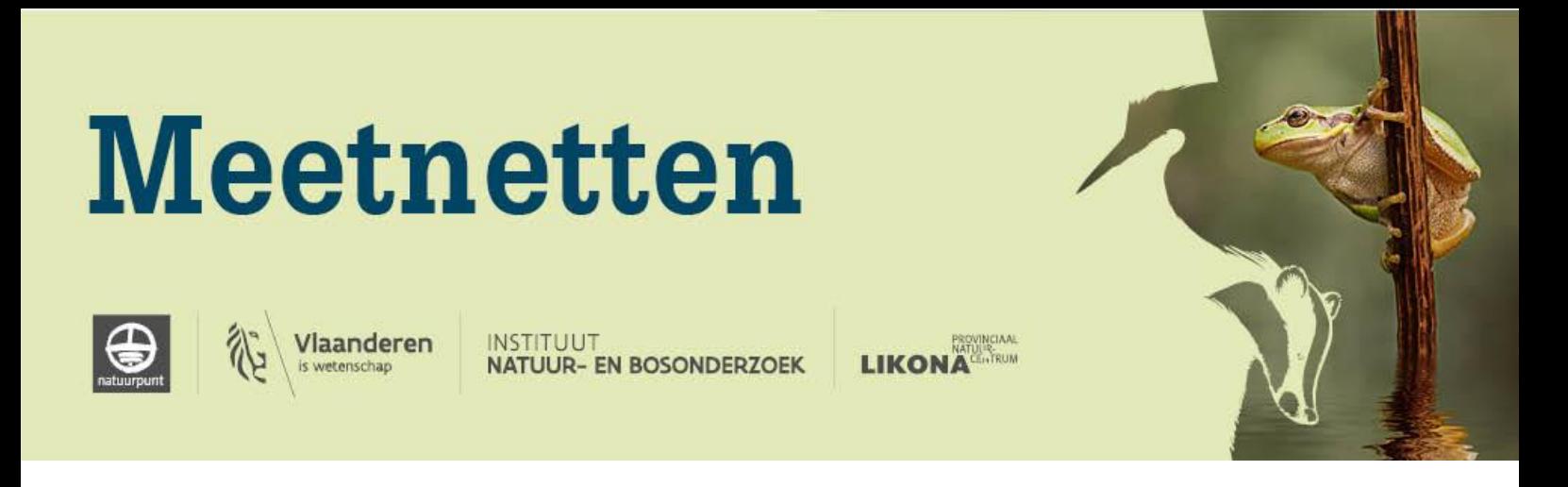

# **Veldwerkhandleiding**

# gebiedstelling & transecttelling **Libellen**

Speerwaterjuffer, Maanwaterjuffer, Hoogveenglanslibel, Gevlekte witsnuitlibel, Kempense heidelibel, Variabele waterjuffer, Vroege glazenmaker, Bosbeekjuffer

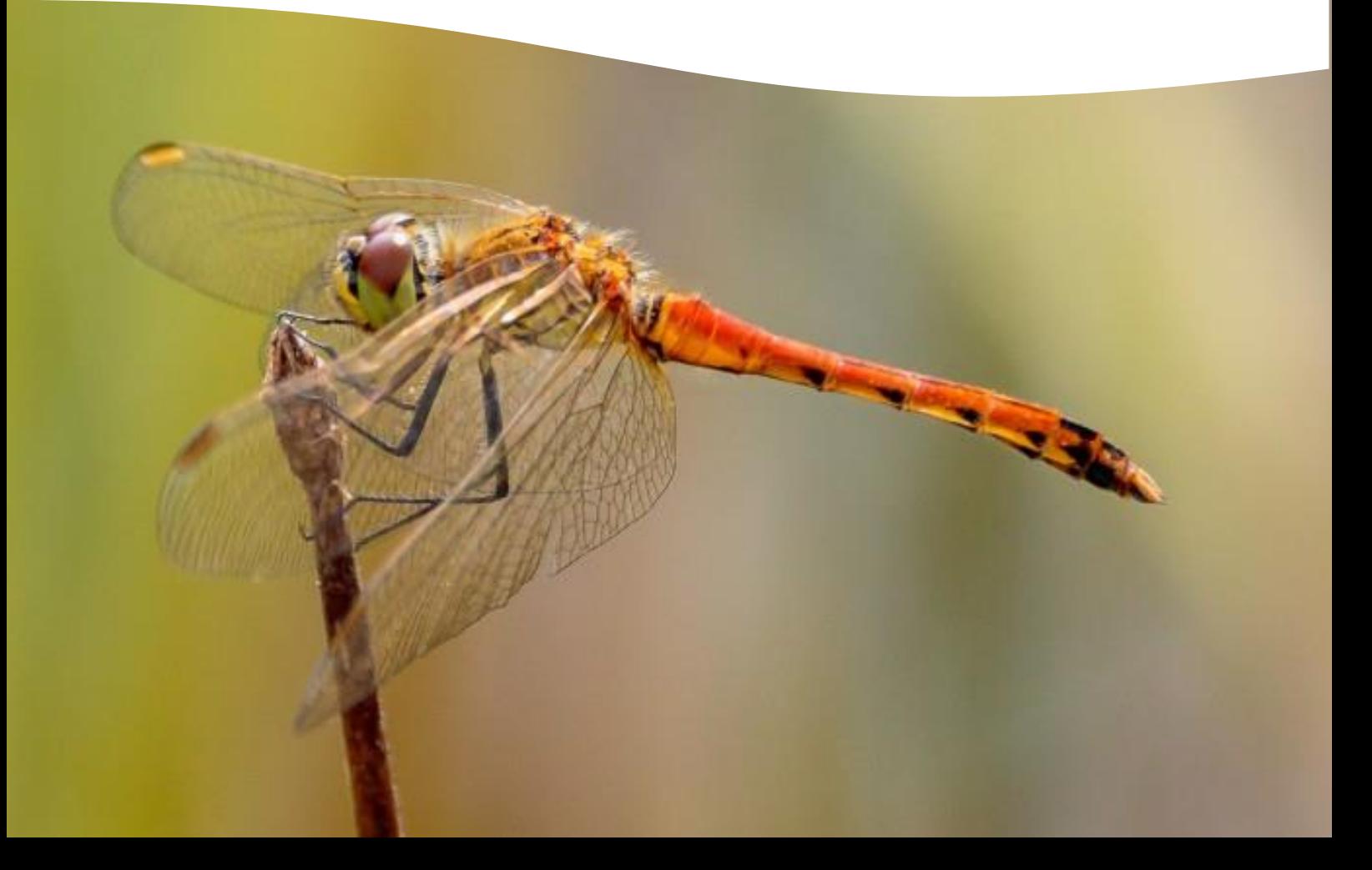

# Inhoudsopgave

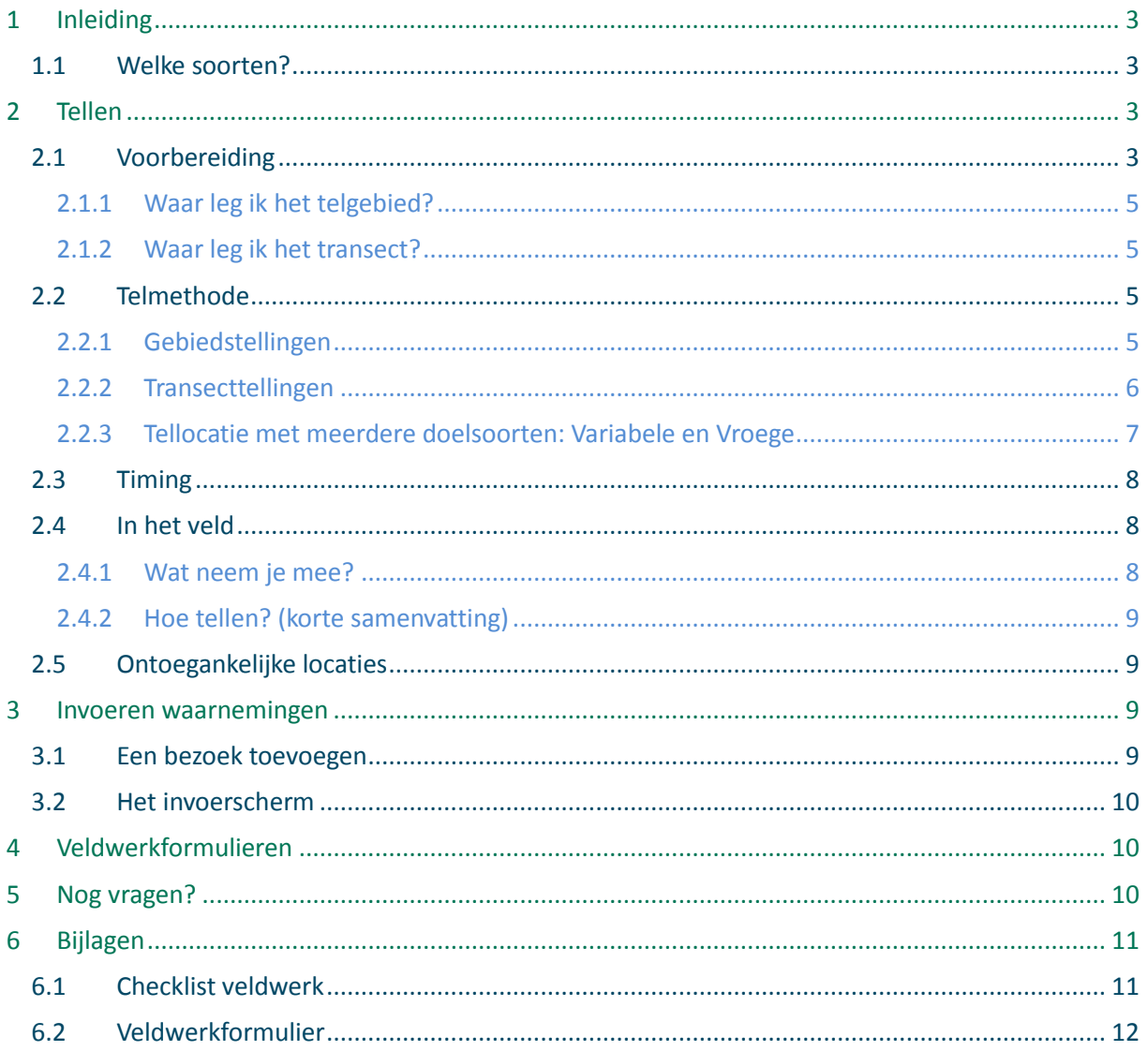

**TEKST** FOTO'S Hannes Ledegen & Geert De Knijf<br>Ron Schippers

Wijze van citeren:

Ledegen H. & G. De Knijf 2017. Veldwerkhandleiding Libellen. Natuurpunt Studie, Mechelen.

© Maart 2017

# <span id="page-2-0"></span>**1 Inleiding**

Voor je ligt de veldwerkhandleiding meetnetten libellen gebiedstellingen en transecttellingen (voor het verschil tussen beide, zie verder onder [1.1\)](#page-2-1). De Rivierrombout en Beekrombout, die we opvolgen door het tellen van larvenhuidjes, zijn hier niet in opgenomen maar worden besproken in een aparte veldwerkhandleiding. Deze meetnetten kwamen tot stand in het kader van het project 'Monitoring van prioritaire soorten in Vlaanderen', in opdracht van het Instituut voor Natuur- en Bosonderzoek (INBO). Dit project ging van start in 2016, en wordt gecoördineerd vanuit Natuurpunt Studie in samenwerking met LIKONA, de Libellenvereniging Vlaanderen en tal van werkgroepen.

Natuurlijk moeten die gegevens eerst in het veld worden verzameld. Deze veldwerkhandleiding heeft als doel om je op een snelle en heldere manier wegwijs te maken bij de gegevensverzameling.

Meer info en de laatste stand van zaken over de libellenmeetnetten kan je vinden op [https://www.natuurpunt.be/meetnet-libellen.](https://www.natuurpunt.be/meetnet-libellen)

#### <span id="page-2-1"></span>**1.1 Welke soorten?**

De libellen worden hieronder opgedeeld in twee groepen: soorten opgevolgd met transecttellingen en soorten opgevolgd met gebiedstellingen. Drie soorten worden opgevolgd via transecttellingen langsheen de waterlopen of plassen. Deze methode is geschikt voor soorten die voornamelijk dicht bij –en boven het water voorkomen in voldoende grote aantallen. Voor vijf soorten is deze methodiek minder optimaal en maken we gebruik van gebiedstellingen. Het gaat om soorten die voornamelijk voorkomen in lage aantallen waardoor de kans te groot is dat ze gemist zouden worden met een transecttelling, of om soorten die een groot deel van de tijd doorbrengen in de verlandingszones verder van de waterlichamen. In sectie [2.2](#page-4-2) lees je voor elk van deze telmethoden hoe een telling juist in zijn werk gaat.

De libellen waarvoor meetnetten met **gebiedstellingen** worden opgezet zijn:

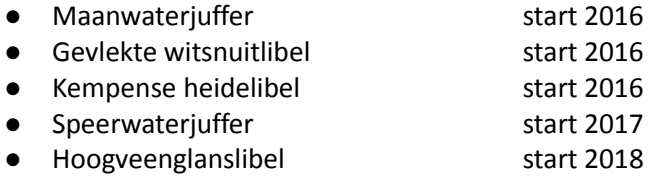

De libellen waarvoor meetnetten met **transecttellingen** worden opgezet zijn:

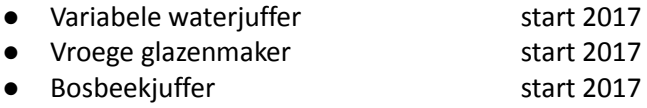

Aangezien enige specialisatie vereist is voor het deelnemen aan deze meetnetten, verwijzen we voor soortkenmerken naar volgende gekende determinatiewerken:

- Bos, F., Wasscher, M. & Reinboud, W. (1997). Veldgids Libellen. KNNV Uitgeverij, Zeist.
- Dijkstra, K.-D.B. & Lewington, R. (2008). Libellen van Europa: veldgids met alle libellen tussen Noordpool en Sahara. Tirion Uitgevers. 1-320.

# <span id="page-2-2"></span>**2 Tellen**

### <span id="page-2-3"></span>**2.1 Voorbereiding**

**Gedragscode**

Gedurende de veldbezoeken dient rekening gehouden te worden met de Gedragscode voor vrijwilligers. Deze werd je toegestuurd samen met je Meetnetlicentie (badge) en een begeleidende brief, en is op volgende pagina te raadplegen: [www.natuurpunt.be/meetnetten.](https://www.natuurpunt.be/pagina/meetnetten) Hierin staat beschreven welke speciale toelatingen je hebt voor jouw deelname aan dit meetnet, en wat de afspraken zijn met de beheerders en de eigenaars. Het is zeer belangrijk om je gedurende je veldbezoeken steeds te houden aan de Gedragscode, en om je Meetnetlicentie en begeleidende brief bij je te hebben. Je mag deze licentie enkel gebruiken voor veldwerk in functie van de meetnetten waaraan jij deelneemt. Breng ook steeds de lokale beheerder op de hoogte.

#### **Veldwerkkaarten**

Veldwerkkaarten van de te tellen gebieden kan je steeds raadplegen/downloaden op [www.meetnetten.be.](http://www.meetnetten.be/) Dit kan wel pas nadat je je hebt opgegeven als teller en door de meetnetcoördinator bent geactiveerd. Je zal een link vinden in het overzichtsscherm per soort. Als je meer gedetailleerde kaarten of een overzichtskaart wenst kan je deze opvragen bij de meetnetcoördinator.

Deze veldwerkkaarten geven niet enkel de geselecteerde meetnetlocaties of waterpartijen weer, maar ook de percelen die in beheer en/of in eigendom van ANB of van een terreinbeherende organisatie (Natuurpunt of Limburgs Landschap) zijn en welke niet. Het merendeel van de natuurgebieden is toegankelijk via de wandelpaden. Particuliere eigendommen zijn in principe niet toegankelijk uitgezonderd met toelating van de eigenaar of jachtrechthouder. In veel gevallen beschik jij, als lokale vrijwilliger, over de beste kennis van de lokale gebieden om te weten welke stukken je al dan niet kan betreden en wie je hiervan eerst op de hoogte moet brengen. Je kan hiervoor hulp vragen aan de meetnetcoördinator: [hannes.ledegen@natuurpunt.be.](mailto:hannes.ledegen@natuurpunt.be)

#### **Verkennend bezoek**

Als je de locatie niet kent of al enige tijd niet meer hebt bezocht, is het aangewezen om voor het veldbezoek al eens ter plaatse te gaan. Zo kan je de meest geschikte zone binnen het gebied dat je wilt tellen (= het telgebied) vastleggen (met gps, smartphone of op kaart) of bekijken waar best het transect wordt gelegd. Tevens krijg je zo zicht waar de wandelpaden liggen zodat je met zo min mogelijk verstoring de locaties bereikt, zowel wat betreft de doelsoort als onder meer broedende vogels of zeldzame vegetaties.

#### **Vastleggen telgebied/transect**

De op voorhand vastgelegde gebieden bevatten steeds één of een aantal waterpartijen, met een hoeveelheid landhabitat rondom. Zoals je op de veldwerkkaarten kan zien is dit echter vaak nogal ruim ingetekend. Aangezien de tellingen bij elk bezoek op dezelfde manier moeten gebeuren, is het noodzakelijk dat het telgebied of transect goed gedefinieerd wordt. Niet alleen moet jij het exacte telgebied of transect de komende jaren kunnen terugvinden, maar als je om welke reden ook wegvalt moet het voor je opvolger volledig duidelijk zijn waar jij telde. Daarom is het heel belangrijk dat je dit bij het begin van de telling heel grondig afbakent.

De grootte van het telgebied of de lengte van het transect is afhankelijk van de soort en locatie. Streef er naar om een stuk gebied af te bakenen of een route in te tekenen welke op ongeveer 1u tijd geteld kan worden. Tijdens een eerste veldbezoek bekijk je welk stuk het meest geschikt is en teken je dit in op kaart, of lees je dit in met een GPS of smartphone-applicatie. Hiervoor kan je de nieuwe optie "routes" in ObsMapp gebruiken (Android smartphone), waarvoor je de handleiding kan raadplegen op [www.natuurpunt.be/waarnemingenbe.](http://www.natuurpunt.be/waarnemingenbe)

Het is handig om ook in het veld enkele opvallende herkenningspunten te hebben of eenzelfde afstand tot een waterlichaam te behouden. Opvallende landschapselementen kunnen daarvoor nuttig zijn, bijvoorbeeld een zitbank, bareel of infobord. Ook bomen kunnen gebruikt worden, maar deze kunnen soms verwijderd worden in het kader van beheerwerken. Ook bij het aanbrengen van paaltjes moet worden opgelet dat deze stevig genoeg zijn. In gebieden waar regelmatig gemaaid wordt, is het gebruik van eenvoudige paaltjes af te raden. Ook worden paaltjes best niet geplaatst in begraasde percelen omdat het vee de neiging heeft om zich tegen die paaltjes aan te schurken, waardoor er na verloop van jaren een verandering in de vegetatie optreedt. Sowieso moet het plaatsen van paaltjes in overleg met de beheerder of het beheerteam van het gebied gebeuren. Alternatieven voor paaltjes zijn bijvoorbeeld het aanbrengen van een gekleurd touwtje aan een prikkeldraad of het gebruik van een gekleurde duimspijker op een boom. Bij het aanbrengen van merktekens om je transect of telgebied af te bakenen mag geen openbaar eigendom beschadigd worden.

#### <span id="page-4-0"></span>**2.1.1 Waar leg ik het telgebied?**

- Voor de **Hoogveenglanslibel** betreft de locatie vooral veenmosvegetaties en de verlandingsgordel van vennen waar kleine ondiepe venige slenken aanwezig zijn of waar oppervlakkige stroming van het water valt waar te nemen. De soort heeft een sterke voorkeur voor die plaatsen waar boompjes zoals grove den, wilg of berk tot enkele meters hoog opschieten. Bij voorkeur hebben deze een ijle structuur. Net in de zonnige, voor de wind beschutte plekken worden de adulten foeragerend waargenomen.
- De **Kempense heidelibel** wordt bij voorkeur geteld in de verlandingszone van voedselrijke plassen en in plasdrassituaties. De vegetatie bestaat bij voorkeur uit ijl jong waterriet.
- Voor de **Speerwaterjuffer** en de **Maanwaterjuffer** is het van belang om de aantallen zowel boven als in de onmiddellijke omgeving van de vennen te tellen. Het best kan langs de oever of indien mogelijk met lieslaarzen van in het water geteld worden. Op die manier heeft men een goed zicht op de dieren die zich net aan de rand van het water bevinden, en die vaak vanop de oever niet zijn waar te nemen.
- De **Gevlekte witsnuitlibel** is een soort van verlandingsvegetaties in laagveengebieden, voedselrijke plassen en vennen. Mannetjes bezetten zitposten aan de oever en verjagen andere mannetjes. Het vrouwtje zet de eitjes al vliegend af, op plaatsen met waterplanten.

#### <span id="page-4-1"></span>**2.1.2 Waar leg ik het transect?**

- De **Variabele waterjuffer** kan je vooral vinden net boven water en aan de oevers van matig tot voedselrijke plassen en vijvers, gekenmerkt door een goed ontwikkelde water- en oeverplantenvegetatie.
- De **Vroege glazenmaker** geeft de voorkeur aan matig tot voedselrijke plassen en vijvers, met goed ontwikkelde oevervegetaties. Bijna steeds komt er riet of lisdodde voor.
- De **Bosbeekjuffer** is te vinden bij natuurlijke bochtige beken met een goede waterkwaliteit zonder te veel oevervegetatie. Ideaal geschikt biotoop zijn beken in bos gelegen maar waar er voldoende zon doordringt tot op de beek en de oever zodat er zonnige vlekken aanwezig zijn. Net daar is de Bosbeekjuffer te vinden

Indien het je niet duidelijk is waar je het telgebied of transect moet leggen bij een eerste verkennend bezoek neem je contact op met de meetnetcoördinator. Deze zorgt dan dat iemand je kan vergezellen in het veld om het meest geschikte telgebied vast te stellen.

### <span id="page-4-2"></span>**2.2 Telmethode**

Soorten die voornamelijk voorkomen in lage aantallen of die een groot deel van de tijd doorbrengen in de verlandingszones verder van de waterlichamen worden opgevolgd met gebiedstellingen. Soorten die in voldoende hoge aantallen voorkomen en zich een groot deel van de tijd boven de waterpartij of in de directe omgeving bevinden worden opgevolgd via transecttellingen. Welke soorten via welke methode worden geteld staat te lezen in sectie [1.1.](#page-2-1)

#### <span id="page-4-3"></span>**2.2.1 Gebiedstellingen**

De monitoring gebeurt door het tellen van het aantal individuen in een vastgelegd telgebied. Elk aanwezig exemplaar van de soort binnen het telgebied wordt geteld, waarbij er een onderscheid gemaakt word tussen: solitair mannetje, solitair vrouwtje, adult onbepaald, copulae (tandem/paringswiel) of ei-afzettend exemplaar. Bij het invoeren van de copulae en ei-afzettende vrouwtjes worden de individuen niet nogmaals geteld als solitair mannetje/solitair vrouwtje. Elk gezien individu kan dus maar eenmaal geteld worden en dus slechts in één van de bovenstaande categorieën ingevoerd worden. Bijvoorbeeld: Als 3 vrouwtjes en 2 mannetjes gezien worden, waarvan 1 paringswiel (mannetje en vrouwtje) en 1 vrouwtje ei-afzettend is geef je dit in als: "man:1, vrouw: 1, copulae: 1, ei-afzettend:1". Ervaren tellers kunnen tevens facultatief het aantal exuviae/tenerals (larvenhuidjes /pas uitgeslopen individuen) tellen. Bij het tellen van grote aantallen (boven de 50 exemplaren) juffers worden de aantallen geschat per tiental.

Tellingen kunnen zowel vanop de oever als vanuit de rand van het water gebeuren.

#### <span id="page-5-0"></span>**2.2.2 Transecttellingen**

Tel de libellen op een vaste route langsheen het water, waarbij geteld wordt van op de oeverzone. Je telt elke telronde steeds dezelfde route. Een route moet minimaal 100, maximaal 500m lang zijn. Voor de Variabele waterjuffer zal 100 m vaak voldoende zijn, maar voor de Vroege glazenmaker en de Bosbeekjuffer die in lagere dichtheden aanwezig zijn, kan je beter een langer transect kiezen (100 – 500 m). De exacte lengte van je route bepaal je aan de hand van het beschikbaar geschikte biotoop en de densiteit van de soort. Bij het lopen van een route worden de adulten langs 1 zijde tot een afstand van 2 meter op de oever en 3 meter (juffers) of 5 meter (echte libellen) boven het water geteld [\(](#page-5-1) [Figuur 1\)](#page-5-1).

- Alle aanwezige exemplaren worden geteld waarbij een onderscheid gemaakt wordt tussen solitaire mannetjes, solitaire wijfjes, adult onbepaald, tandem of copulae en ei-afzettende dieren.
- Men bepaalt dus zowel het aantal mannetjes, resp. wijfjes dat solitair vliegt als het aantal dieren in tandem of ei-afzettend; de aantallen mannetjes en wijfjes in tandem worden niet mee opgeteld bij de aantallen vrijvliegende mannetjes of wijfjes.
- Indien de waarnemer voldoende ervaring heeft kan hij ook de aantallen pas uitgeslopen dieren of tenerals en het aantal gevonden larvenhuidjes vermelden; het tellen van deze beide stadia zijn optioneel.
- Libellen worden best op het zicht geteld. Bij het gebruik van een netje treedt er verstoring op en heeft men minder overzicht van wat er al geteld is.
- Indien men minder vertrouwd is met de aanwezige wijfjes van verschillende juffers, kan men ze eerst samen tellen en na de telling een aantal dieren vangen en hun vangstratio gebruiken om het aandeel man/vrouw te bepalen bij het lopen van de route. Indien dit om praktische redenen niet mogelijk is noteer je de totale aantallen onder "adult onbekend" en laat je het aantal mannetjes en vrouwtjes open.
- Bij hoge aantallen waterjuffers (vanaf meer dan 50 ex.) is het exact tellen moeilijk, tot zelfs onmogelijk. In die gevallen verdient het de voorkeur per tiental te tellen.
- Indien men voldoende ervaring heeft met libellen herkennen en tellen, is het raadzaam om niet alleen de doelsoort te tellen maar ineens alle libellensoorten die binnen het afgebakende transect vliegen te noteren.

<span id="page-5-1"></span>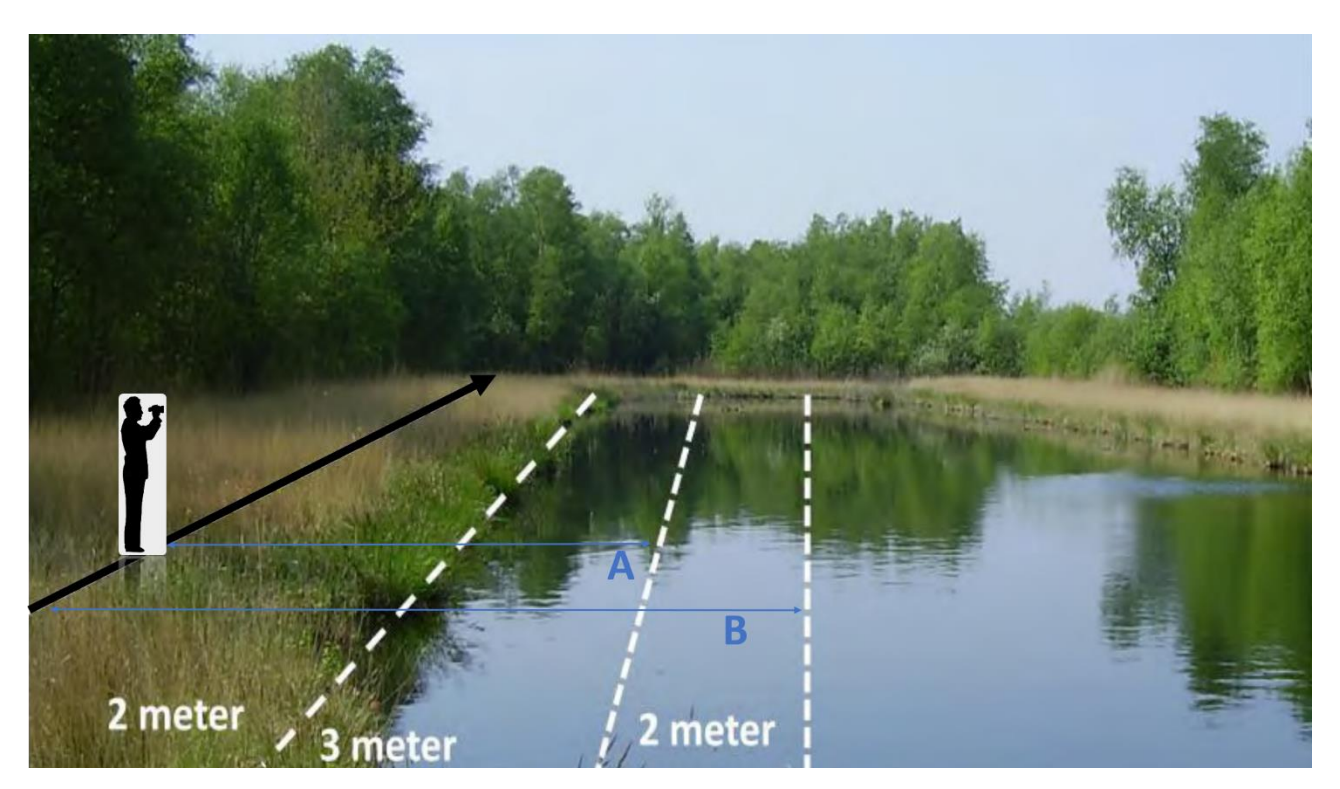

*Figuur 1. Transect libellen: wandel traag langs de oever (linkse zwarte lijn) en tel voor de juffers 2 meter landhabitat en drie meter water (A) en voor de echte libellen 2 meter landhabitat en vijf meter water (B). Andere soorten gezien buiten deze denkbeeldige lijnen worden niet ingevoerd bij de telling maar als losse waarnemingen in waarnemingen.be.* 

#### **Variatie en standaardisatie**

Zie je een libel **buiten** het vastgelegde telgebied/transect, geef deze dan in als losse waarneming in waarnemingen.be, en voeg deze niet toe aan de telling. Het is belangrijk om elk bezoek een gelijkaardige zoekinspanning te leveren. Probeer dus om de totale tijd nodig voor het tellen van het hele gebied/transect gelijkaardig te houden bij elk bezoek. De richttijd hiervoor is 1u. Door de grote variatie in grootte van geschikt habitat zullen sommige gebieden/transecten op een kortere, anderen op iets langere tijd geteld worden. Belangrijk hierbij is dat je bij het eerste bezoek goed documenteert welk stuk je telt en hoeveel tijd je hier ongeveer voor nodig hebt. Noteer ook bij elk bezoek het start- en einduur zodat er achteraf gecorrigeerd kan worden als je een telling de ene keer wat sneller uitvoert dan de andere.

#### **Weerscondities**

Een telling kan enkel worden uitgevoerd bij goede weersomstandigheden, omdat de doelsoorten anders niet actief zijn. Tellingen worden idealiter uitgevoerd tussen 11u en 16.30u en bij geschikt weer voor libellen: temperatuur ≥ 17°C, weinig bewolking (max 25%), windkracht ≤ 4 Beaufort, geen neerslag. De Kempense heidelibel is vooral in de voormiddag actief en wordt idealiter geteld tussen 9u en 14u, maar bij ideaal libellenweer blijven veel dieren actief tot de vooravond (17 uur). Van deze richtlijnen kan enigszins afgeweken worden bij zeer warm weer, of bij temperaturen die iets onder 17°C liggen wanneer er geen bewolking of wind is. Dit hangt vaak van de lokale omstandigheden af. Indien de weersomstandigheden afwijken van het hierboven beschreven "goed libellenweer" geef je dit aan in het veld "opmerkingen" bij het invoeren van het veldbezoek.

Het is soms beter toch een telling uit te voeren bij iets minder ideale omstandigheden, dan een telronde te missen, maar het uitvoeren van een telling wanneer de libellen niet actief zijn levert een vertekend beeld op en moet vermeden worden. Indien de weersomstandigheden gunstig zijn bij het begin van het veldbezoek, maar doorheen het veldbezoek ongunstig worden dien je de tellingen te onderbreken. Wanneer de omstandigheden opnieuw gunstiger worden kan je de tellingen dan hernemen. De wachttijd telt dan niet mee voor de totale tijd van het veldbezoek. Duid dit steeds aan in "opmerkingen". Indien het er niet naar uitziet dat de omstandigheden nog gunstiger worden breek je het veldbezoek af en geef je aan dat de telling niet volledig conform protocol kon verlopen.

#### <span id="page-6-0"></span>**2.2.3 Tellocatie met meerdere doelsoorten: Variabele en Vroege**

Tijdens elke telling heb je de optie om naast de primaire soort ook alle andere libellen die je via dezelfde telmethode zag tijdens de telling in te voeren. Deze gegevens worden uiteraard ook meegenomen in de analyse.

Voor enkele soorten zoals de Variabele waterjuffer en de Vroege glazenmaker werd dezelfde locatie geselecteerd voor beide (primaire) soorten. In dit geval kan je in één transect beide soorten opvolgen. Indien je voor beide soorten exact hetzelfde transect telt is dit heel makkelijk. Het is echter goed mogelijk dat de Variabele waterjuffer in hoge aantallen voorkomt en je hiervoor een iets korter transect wil tellen, terwijl je voor de Vroege glazenmaker een langer transect wil tellen om een voldoende hoge detectiekans te hebben. In dat geval kan je bijvoorbeeld:

- Een iets langer transect uitstippelen (e.g. 400m)
- De eerste 100m tel je alle soorten (inclusief Variabele waterjuffer en Vroege glazenmaker)
- De resterende 300m focus je op de Vroege glazenmaker en andere echte libellen of alle soorten behalve Variabele waterjuffer en enkele andere juffertjes die in hoge aantallen voorkomen.
- Belangrijk is dat dit ook in de invoer duidelijk is. In het geval van dit voorbeeld geef je in:
	- onder de Variabele waterjuffer de soorten die je ENKEL de eerste honderd meter telde (dus niet de Vroege glazenmaker en de andere echte libellen).
	- onder de Vroege glazenmaker de soorten die je op de volledige 400m telde. Dus NIET de soorten die je enkel de eerste 100m telde. Je geeft een soort dus nooit tweemaal in.
	- in beide bezoeken plaats je de opmerking dat de resterende soorten van de telling te vinden zijn in het andere bezoek.
- Indien je beide soorten opvolgt via één transect dien je in totaal drie bezoeken af te leggen: Een eerste bezoek voor de Variabele waterjuffer tussen 1 en 20 mei, een tweede bezoek voor de Variabele waterjuffer en een eerste voor de Vroege glazenmaker tussen 20 mei en 10 juni, een derde voor de Variabele waterjuffer en een tweede bezoek voor de Vroege glazenmaker tussen 10 en 30 juni. Daar de Variabele waterjuffer iets vroeger actief is en de Vroege glazenmaker iets langer actief blijft heb je op deze manier steeds voor elke soort minimaal twee geldige tellingen.
- Indien beide soorten voorkomen op je tellocatie maar slechts één van beide soorten de tellocatie bevat op meetnetten.be leg je slechts één transect vast dat je telkens over de volledige lengte telt.

### <span id="page-7-0"></span>**2.3 Timing**

Voor elk van deze soorten dienen jaarlijks twee tellingen uitgevoerd te worden. Laat idealiter minimaal 5 dagen tussen twee tellingen. De onderstaande periodes zijn een indicatie en kunnen licht variëren wanneer het een vroeg of laat jaar is. De meetnetcoördinator zal de tellers hiervan op de hoogte houden.

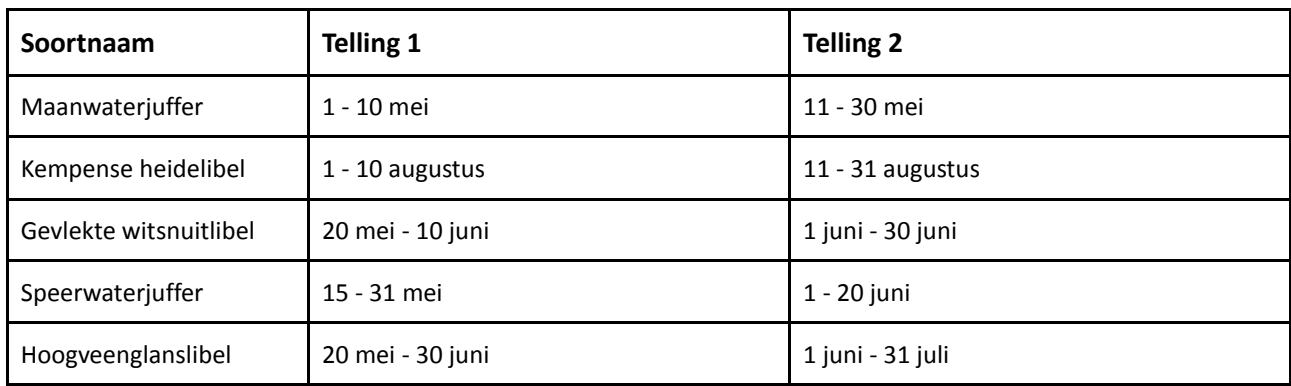

#### *Tabel 1. Overzicht telperiodes gebiedstellingen*

*Tabel 2. Overzicht telperiodes transecttellingen.*

*\*Indien beide soorten samen voorkomen dienen er minimaal drie tellingen te gebeuren daar de Variabele waterjuffer iets vroeger op het jaar actief is en de Vroege glazenmaker iets langer actief blijft. Laat steeds minimaal 5 dagen tussen twee tellingen.*

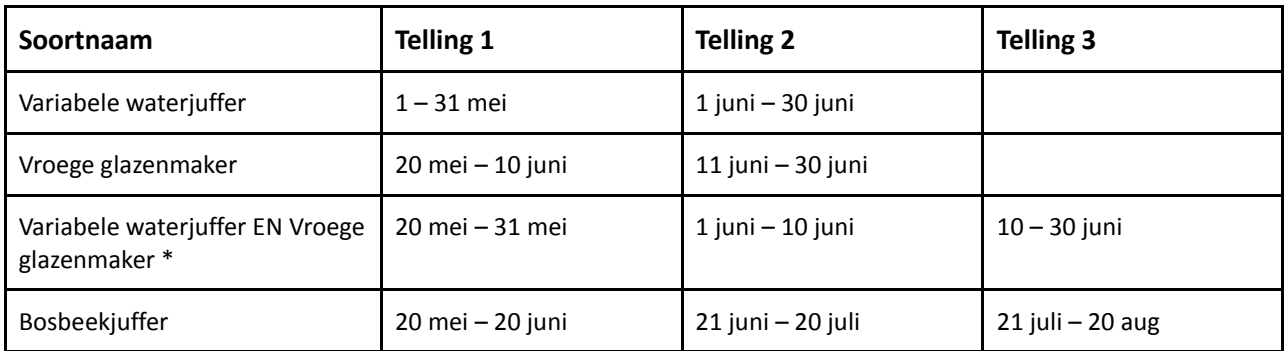

### <span id="page-7-1"></span>**2.4 In het veld**

In bijlage [6.1](#page-10-1) vind je een checklist met dingen waar je aan moet denken voor- en tijdens het terreinbezoek.

#### <span id="page-7-2"></span>**2.4.1 Wat neem je mee?**

- 1) Je kaartmateriaal (te downloaden op meetnetten.be eenmaal je geactiveerd bent als teller), een potlood, een veldwerkformulier (bijlage [6.2\)](#page-11-0) en eventueel een notaboekje.
- 2) Een smartphone met ObsMapp/iObs/WinObs is ook zeer bruikbaar!
- 3) Gepersonaliseerde Meetnetlicentie (badge) en begeleidende brief.

4) Een verrekijker of camera met macro lens voor identificatie op zicht. Het gebruik van een netje is in principe niet nodig, tenzij je onzeker bent over de identificatie. We raden aan om waar mogelijk op zicht te determineren om verstoring van deze kwetsbare soorten tot een minimum te beperken.

#### <span id="page-8-0"></span>**2.4.2 Hoe tellen? (korte samenvatting)**

#### **Gebiedstelling:**

- Wandel rustig de omgeving van het waterlichaam af. Desgewenst kan men kiezen om van een aantal vaste punten de tellingen uit te voeren door de oever, het wateroppervlak of de oevervegetatie af te speuren. Belangrijk is dat elke telling op dezelfde manier wordt uitgevoerd, zowel qua zoekmethode als totale zoektijd (1 uur). Documenteer dit dus goed.
- Als je in team gaat, let er dan op dat je niet meer telt dan wanneer je alleen op stap gaat. Idealiter ga je elk bezoek met hetzelfde aantal mensen op stap.

#### **Transecttelling:**

- Wandel rustig langs de oever en tel de adulten opzij tot een afstand van 2 meter op de oever en 3 meter (juffers) of 5 meter (echte libellen) boven het water.
- Grote aantallen juffers (>50 ex) kunnen geteld worden per tiental.
- Belangrijk is dat elke telling op dezelfde manier wordt uitgevoerd, zowel qua zoekmethode als totale zoektijd. Documenteer dus goed je transect en de duur van de telling. Na je eerste veldbezoek stuur je de ligging van je transect door aan de meetnetcoördinator (op kaart of via een gps-bestand).
- Als je in team gaat, let er dan op dat je niet meer telt dan wanneer je alleen op stap gaat. Idealiter ga je elk bezoek met hetzelfde aantal mensen op stap.

De hoofdteller geeft de gegevens in op [www.meetnetten.be.](http://www.meetnetten.be/) We raden aan om de gegevens snel na je terreinwerk in te voeren. Alles zit nog fris in het geheugen en de kans is kleiner dat er gegevens verloren gaan.

### <span id="page-8-1"></span>**2.5 Ontoegankelijke locaties**

Indien je tot de vaststelling komt dat een bepaalde tellocatie, die is opgenomen in een libellenmeetnet, ontoegankelijk (geworden) is of niet meer bestaat, dan meld je dit best aan de meetnetcoördinator. Hetzelfde geldt indien een meetnetlocatie voor de doelsoort ongeschikt is geworden (bijv. door beheermaatregelen). Indien het slechts gaat om een deel van je telgebied kan je dit aanduiden in het invoerportaal meetnetten.be.

Stuur een e-mail naar de meetnetcoördinator met de omschrijving van de locatie en de reden voor de schrapping of wijziging van het telgebied. Koppel steeds eerst terug alvorens een telgebied te wijzigen.

# <span id="page-8-2"></span>**3 Invoeren waarnemingen**

Op het terrein noteer je best je waarnemingen op een veldwerkformulier (bijlage [6.2\)](#page-11-0). Je kan je waarnemingen ook doorgeven via een mobiele applicatie van waarnemingen.be in het veld. Let er hierbij wel steeds op in "opmerkingen" goed het onderscheid te maken tussen waarnemingen van tijdens je gebiedstelling volgens protocol, en losse waarnemingen. Android gebruikers kunnen eveneens een "route" aanzetten. Zo kan je achteraf perfect zien waar je gelopen hebt.

Na afloop van een bezoek voer je het veldbezoek in op [www.meetnetten.be.](http://www.meetnetten.be/)

#### <span id="page-8-3"></span>**3.1 Een bezoek toevoegen**

Eenmaal je ingelogd bent op [www.meetnetten.be](http://www.meetnetten.be/) en een locatie gereserveerd hebt zal je linksboven op de homepagina zien staan: "U heeft x openstaande taken". Door te klikken op "ga naar takenlijst" krijg je deze te zien. Bijvoorbeeld voor Gevlekte witsnuitlibel zal je twee openstaande taken zien per locatie die je

reserveerde ("Gebiedstelling 1" en "Gebiedstelling 2"). Door te klikken op de knop "+ bezoek" kan je een bezoek toevoegen. Deze knop kan je ook terugvinden door naar de pagina van de soort te gaan en op het tabblad "Locatie" of "Taken" te klikken.

### <span id="page-9-0"></span>**3.2 Het invoerscherm**

Eenmaal je op "+ bezoek" geklikt hebt krijg je een invoerscherm gelijkaardig aan het veldwerkformulier in bijlage [6.2.](#page-11-0)

Enkele aandachtspunten:

- indien je de telling kon uitvoeren zoals het hoort laat u het veld "Uitvoering veldwerk" staan op "conform protocol". Indien de telling niet verlopen is volgens de telmethode beschreven in sectie [2.2,](#page-4-2) geef je hier "niet volledig conform protocol" of "geen veldwerk mogelijk" in, en licht je dit toe in de notities. Je kan gerust meer tellingen uitvoeren dan het aantal taken die je te zien krijgt. Ook deze extra bezoeken worden meegenomen in de analyse. Zie de taak dus eerder als een herinnering wat er op de planning staat. Je moet in geen geval alleen je beste bezoek invoeren, alle gegevens zijn waardevol!
- In het veld "medetellers" kan je aangeven of andere mensen je vergezelden op de telling. Je kan hier de namen toevoegen van andere meetnetten.be libellentellers, op voorwaarde dat ze een account aanmaakten op meetneetten.be en zich aanmeldden voor de soort. Ook reservetellers moeten dus een account aanmaken. Elke teller die je hier toevoegt zal naderhand ook het bezoek kunnen bekijken.
- Er is een aanvinkvakje "alle primaire en secundaire soorten werden geteld en doorgegeven". Dit gaat over andere libellensoorten die je **tijdens de gebieds/transecttelling, binnen het telgebied/transect** waarnam. Het doorgeven van deze secundaire soorten via meetnetten.be is optioneel maar kan waardevolle gegevens opleveren. Vink dit vakje alleen aan indien je ook alle andere libellensoorten telde.
- Invoeren van soortaantallen per categorie doe je onderaan het invoerscherm. De primaire meetnet soort die je telt staat steeds vooraf ingevuld. Als je ook andere soorten libellen geteld hebt (secundaire soorten) **met dezelfde methode** voer je deze in door de desbetreffende soorten te selecteren uit het drop-down menu onder de primaire soort. Alleen als je alle andere libellen geteld hebt vink je de bovenvermelde checkbox aan. Libellen die je zag buiten de duur van de telling of het telgebied/transect voer je niet hier in. Je kan deze als losse waarneming toevoegen in waarnemingen.be. Na het opslaan van je bezoek verschijnt er hiervoor een handige knop.

# <span id="page-9-1"></span>**4 Veldwerkformulieren**

Het veldwerkformulier kan dienen om de aantallen exemplaren te noteren. Verder kan men de weersomstandigheden op de veldwerkformulieren neerpennen. Het veldwerkformulier kan je terugvinden in bijlage [6.2.](#page-11-0) In tegenstelling tot een notitieboekje worden op het veldwerkformulier alle benodigde categorieën/opties weergegeven. Zo vermijd je dat je iets vergeet of verkeerd omschrijft.

Noteer bij de opmerkingen relevante zaken (bijvoorbeeld met betrekking tot beheer of waterstand). Voorbeeld: "Oevervegetatie recent gemaaid" of "Poel staat bijna droog".

# <span id="page-9-2"></span>**5 Nog vragen?**

De meetnetcoördinatoren staan steeds ter beschikking. Aarzel niet om hen te contacteren. Voor alles over de libellenmeetnetten kan je terecht bij:

Hannes Ledegen hoofdcoördinator Meetnetten [hannes.ledegen@natuurpunt.be](mailto:hannes.ledegen@natuurpunt.be) - 0492/ 34 76 04

Meer info over het project Meetnetten in het algemeen? [www.natuurpunt.be/meetnetten](http://www.natuurpunt.be/meetnetten)

Houd ook de Meetnetten.flits in het oog. Inschrijven kan via [deze link.](https://confirmsubscription.com/h/r/C4943535421274DB)

Voor de wetenschappelijke onderbouwing van de telmethoden, steekproeftrekkingen en methodieken verwijzen we naar INBO rapporten: Monitoringprotocol Libellen (De Knijf et al. 2015) en Monitoring Natura 2000-soorten en overige soorten prioritair voor het Vlaamse beleid (De Knijf et al. 2014). Beiden zijn te raadplegen op www.natuurpunt.be/meetnetten.

Dit is versie 4.0 van het veldwerkprotocol. Eventuele vragen of opmerkingen zijn welkom.

# <span id="page-10-0"></span>**6 Bijlagen**

### <span id="page-10-1"></span>**6.1 Checklist veldwerk**

Voorbereiding

- ✓ Registreren als meetnetvrijwilliger op [www.meetnetten.be](http://www.meetnetten.be/) en reserveren van een locatie.
- ✓ Ontvangen postpakket met Meetnetlicentie, begeleidende brief, Gedragsprotocol.
- ✓ Gedragscode vrijwilligers en veldwerkhandleiding goed lezen. Vragen en/of opmerkingen melden aan de meetnetcoördinator.
- ✓ Veldwerkkaarten downloaden op [www.meetnetten.be](http://www.meetnetten.be/) en afdrukken.
- ✓ Veldwerkformulier afdrukken.

#### Meenemen op terrein

- ✓ Veldwerkkaarten en/of gps.
- ✓ Potlood.
- ✓ Verrekijker en/of camera.
- ✓ Veldwerkformulieren en smartphone met Obsmap/iObs/WinObs, Track Kit (indien voorhanden).

Terreinwerk (min. 2 bezoeken per soort, min. 3 voor overlappende soorten (zie secti[e 2.2.3\)](#page-6-0)

- ✓ Goede weersomstandigheden.
- ✓ Aantal exemplaren noteren op veldwerkformulier of ter plaatse invoeren via ObsMapp (duidelijk duiden wat losse waarnemingen zijn en wat per protocol geteld werd).
- ✓ Gegevens achteraf invoeren o[p www.meetnetten.be](http://www.meetnetten.be/)
	- Elk individu kan maar éénmaal ingevoerd worden in één van de categorieën. Copulae worden dus niet als adulte man en adulte vrouw ingegeven.

## **6.2 Veldwerkformulier**

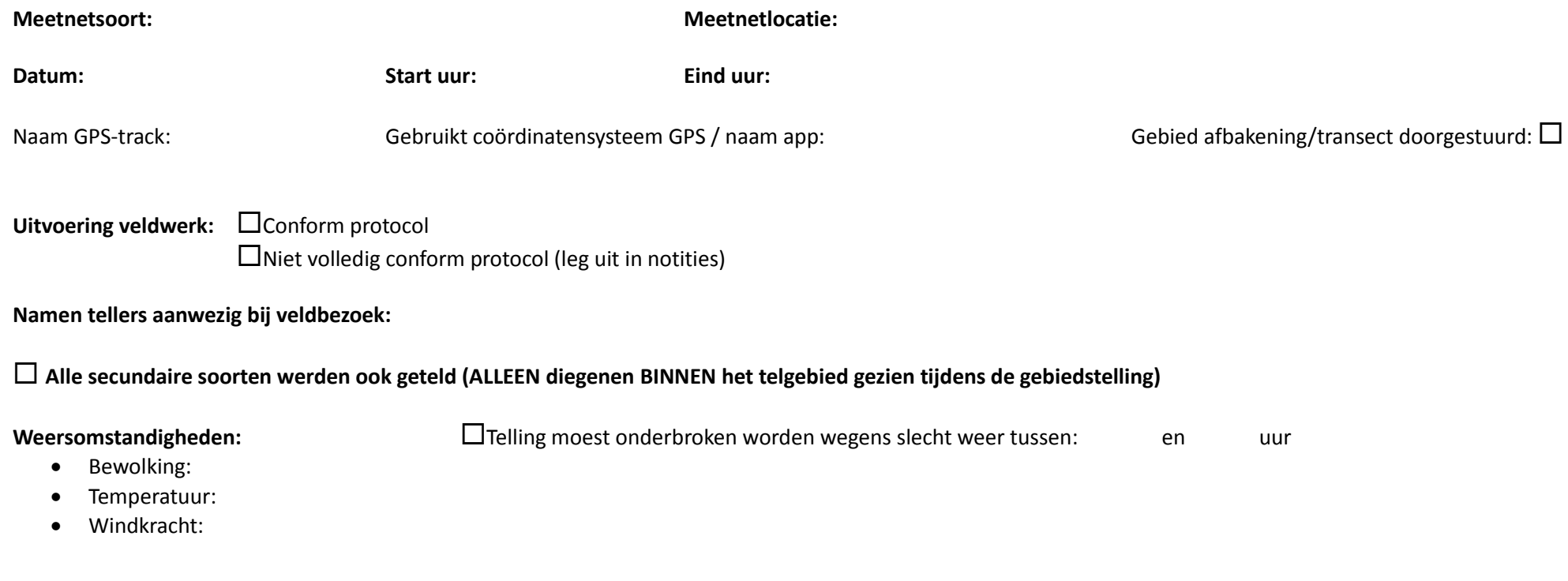

<span id="page-11-0"></span>**Opmerkingen:** 

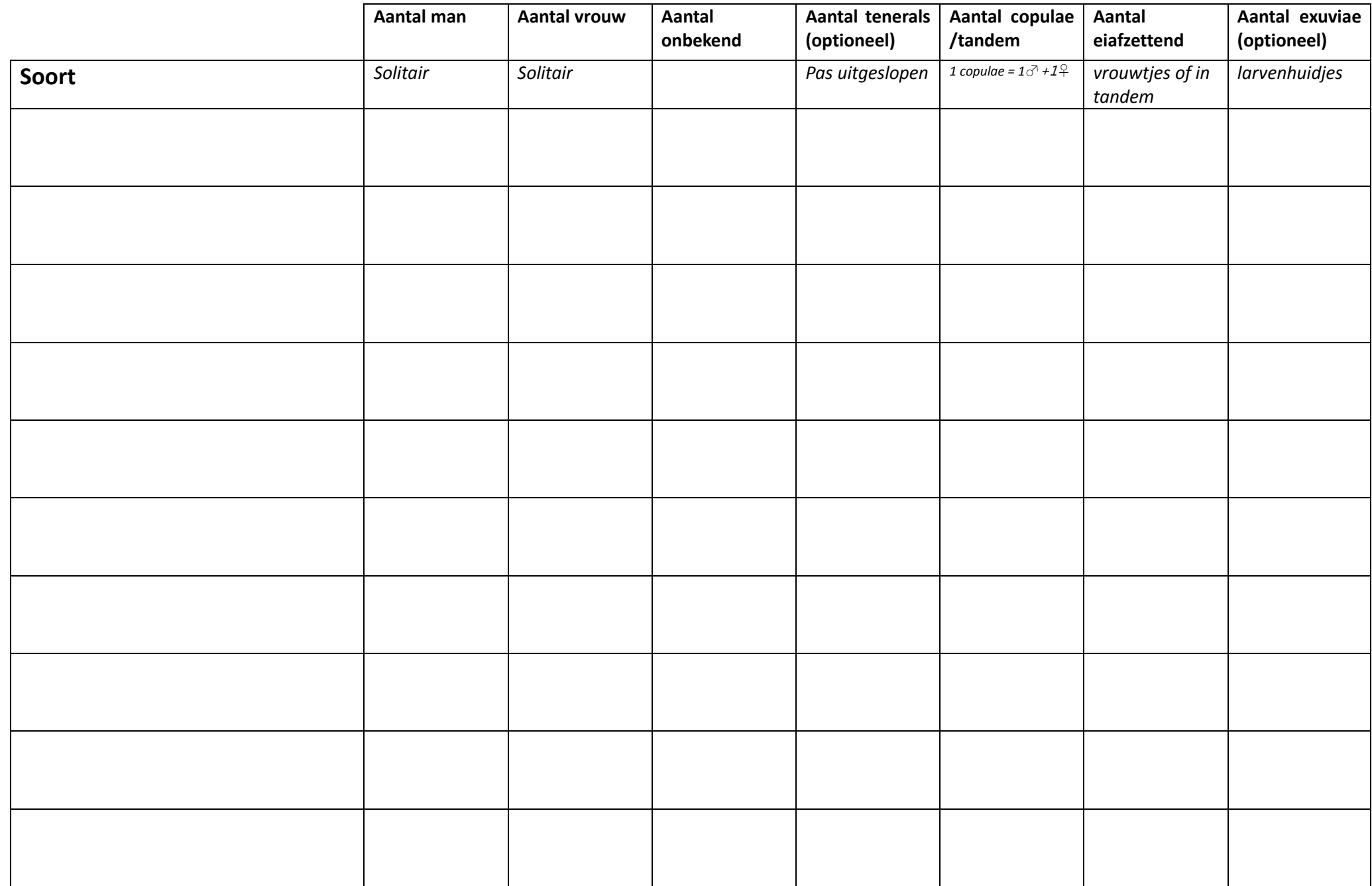